### **TECNOLOGÍAS DE LA INFORMACIÓN Y LA COMUNICACIÓN**

#### **CURSO:** 2º BACHILLERATO

#### **JUEGO TRIVIAL EN SCRATCH**

## Juego clásico tipo trivial de preguntas y respuestas

Los requisitos imprescindibles que debe cumplir el juego para obtener la calificación de 5 serán los siguientes:

- Dos jugadores que representaremos con dos personajes cualesquiera en Scratch.
- Un dado, el cual simularemos simplemente sacando un número aleatorio entre 1 y 6.
- Necesitaremos 3 escenarios para simular el juego, los cuales serán:
	- o **Pantalla inicial**: Debe contener el título del juego y los autores del mismo.
		- Un botón jugar, el cual al ser pulsado nos llevará al tablero del juego para poder iniciar el mismo.
		- Un botón instrucciones, el cual al ser pulsado nos llevará a la pantalla de instrucciones para jugar.

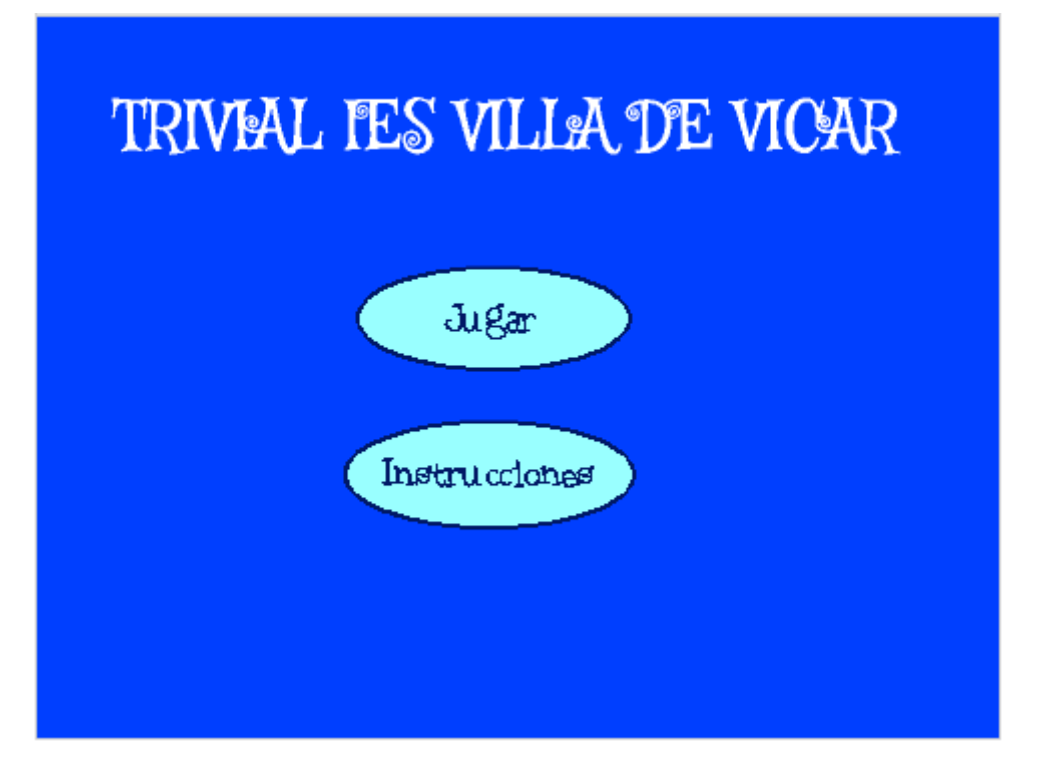

o **Tablero**: Debe contener 24 casillas divididas en 6 categorías diferentes que podremos distinguir visualmente a través de su color, por lo que habrá 4 casillas de cada categoría. Cuando un jugador caiga en una casilla de un determinado color, se le debe formular una pregunta de la categoría asociada a dicho color.

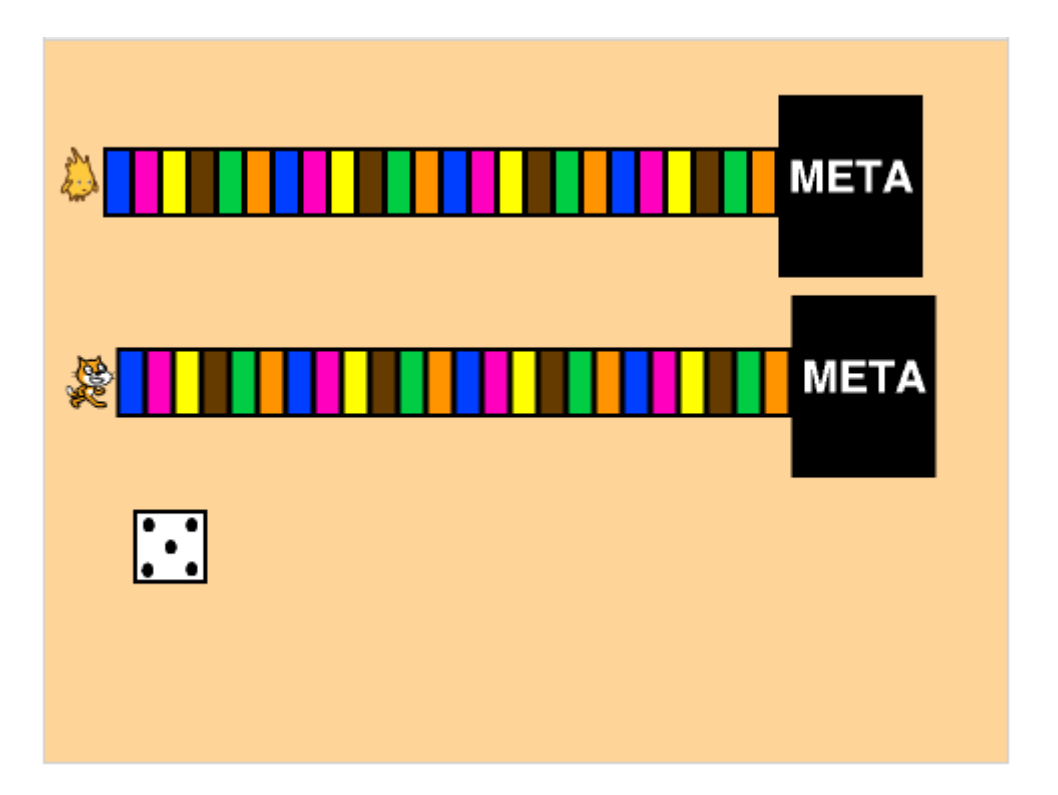

o **Pantalla instrucciones**: En esta pantalla únicamente debe mostrarse un texto con las instrucciones para poder jugar. En esta pantalla habrá que incluir algún mecanismo para poder volver a la pantalla inicial.

# TRIVEAL FES VILLEA DE VICAR

Este es un juego trivial simplificado. Para dos jugadores. El objetivo es llegar a la meta antes que el oponente. Se tira el dado por turnos, si aciertas la pregunta vuelves a tirar, si no el turno pasa a tu oponente. Mientras mas preguntas aciertes, mas opciones tienes de ganar...

 Los jugadores irán tirando por turnos alternos. Al caer en una casilla se le formulará la pregunta e independientemente de que se acierte o no, el turno pasará al oponente.

- Las preguntas deben dividirse en 6 categorías identificadas por colores. Se podrán elegir las que se quieran. Se recomienda utilizar las categorías clásicas del Trivial, las cuales están indicadas en el blog a continuación de este archivo.
- Las preguntas podrán programarse de la forma que se estime oportuna. Se recomienda que se muestre el enunciado de la pregunta y a continuación las opciones para responder con letras, para que el jugador pueda pulsar la letra de la opción que considere correcta.
- Ganará el juego el primer jugador que llegue a la meta.

A partir de este punto se consideran las siguientes mejoras para subir la calificación:

- $\checkmark$  Gestionar adecuadamente el cambio de una pantalla a otra y qué objetos deben mostrarse o esconderse. Se recomienda usar una variable para controlar en qué pantalla nos encontramos en cada momento. (**1 punto extra**)
- Simular el comportamiento de un dado de forma visual. (**1 punto extra**)
- $\checkmark$  Codificar las preguntas usando listas de Scratch. Se recomienda usar una lista para guardar los enunciados de las preguntas y otra para guardar las respuestas. (**2 puntos extra**).
- $\checkmark$  Programar los turnos de modo que el jugador que acierte una pregunta siga tirando hasta que falle, momento en que el turno pasará al oponente. (**1 punto extra**)